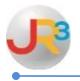

## **Finance > Payroll > Benefit Programs**

• Select to Select to deductions for Health Insurance rates and/or for any offeringbased payroll deductions

| Benefit Program 🔂 Add Benefit Program   |                          |                                            | fit Program        |                |
|-----------------------------------------|--------------------------|--------------------------------------------|--------------------|----------------|
| Page Size: 5 V Filter: Active Records V |                          |                                            |                    |                |
| System ID                               | <u>Name</u> ▲            | Vendor                                     | Calculation Method | Actions        |
| 52                                      | C125 - BCBS WITH HRA 90% | Blue Cross Blue Shield of Texas            | Offering-based     | <b>(S) (3)</b> |
| 53                                      | C125 - Colonial          | Colonial Life & Accident Insurance Company | Election-based     | 2 🛛            |

- Select the Configuration tab
- Select Change Configuration

| General Offerings Configuration                                                                                                    |                  |
|----------------------------------------------------------------------------------------------------|------------------|
| Edit: C125 - BCBS WITH HRA 90%                                                                                                    | 📜 Return to list |
| Each program may have a different configuration based upon an effective date. Payrolls run after date will "assess" employees who have elected into the program the appropriate contributions based upon the configuration that was effective on the pay date of the payroll. This program we a payroll as of <b>8/28/2015</b> so no configuration changes are allowed prior to this date. | and deductions   |
| Program Configurations Schange                                                                                                    | ge Configuration |

- Enter the Effective Date of 09/01/2015
- Select Save

| General Offerings Configuration                                                                                                    |                  |  |  |
|----------------------------------------------------------------------------------------------------|------------------|--|--|
| Edit: C125 - BCBS WITH HRA 90%                                                                                                    | 📗 Return to list |  |  |
| Each program may have a different configuration based upon an effective date. Payrolls run after<br>date will "assess" employees who have elected into the program the appropriate contributions ar<br>based upon the configuration that was effective on the pay date of the payroll. This program was<br>a payroll as of <b>8/28/2015</b> so no configuration changes are allowed prior to this date. | nd deductions    |  |  |
| Program Configurations                                                                                                    |                  |  |  |
| Effective Date* 09/01/2015                                                                                                    |                  |  |  |
| Cancel                                                                                                    |                  |  |  |

- WebSmart copies the previous Deductions, Contributions and Offerings, and allows the user to edit the rates
- Select  $\stackrel{<}{\triangleleft}$  to edit the Deductions

| Program Configurations Signature Configurations |                |                  |                     | guration        |     |
|-------------------------------------------------|----------------|------------------|---------------------|-----------------|-----|
| Page Size: 10 V                                 |                |                  |                     |                 |     |
| <u>System ID</u>                                | Effective Date | Configure        |                     | Actions         |     |
| 97                                              | 9/1/2015       | 🔍 1 Deduction(s) | 🔍 1 Contribution(s) | 32 Offerings(s) | 2 🕄 |

## • Select to 📓 Edit Amounts as indicated below

| Program Configurations : 9/1/2015                                                                              | 🛓 Return to Configuration Menu |  |
|----------------------------------------------------------------------------------------------------|--------------------------------|--|
| This editor allows you to add and manage offering rates that will be effective for this program as of 9/1/2015 |                                |  |
| Program Offering Rates                                                                                         | Edit Amounts                   |  |
| Page Size: 10 V                                                                                                |                                |  |

- Update the Offerings according to your health insurance plans.
  - If you run monthly payrolls, enter the full amount of the premium
  - o If you run semi-monthly payrolls, enter half of the amount of the premium

| Program Configurations : 9/1/2015 📄 Return to Configuration Menu |                                                                                                    |        |  |
|------------------------------------------------------------------|----------------------------------------------------------------------------------------------------|--------|--|
| This editor a                                                    | This editor allows you to add and manage offering rates that will be effective for this program as of 9/1/2015 |        |  |
| Program Offering Rates                                           |                                                                                                    |        |  |
|                                                                  |                                                                                                    |        |  |
| SystemId                                                         | Offering                                                                                                    | Amount |  |
| 108                                                              | RM09 - EC                                                                                                    | 565.26 |  |
| 109                                                              | RM09 - EF                                                                                                    | 844.31 |  |
| 106                                                              | RM09 - EO                                                                                                    | 295.11 |  |
| 107                                                              | RM09 - ES                                                                                                    | 574.13 |  |

## • Select Save

| 135 | RMH3 - ES    | 352.96 |
|-----|--------------|--------|
|     | Save Scancel |        |

• Select Return to Configuration

| General Offerings Configuration   |                              |
|-----------------------------------|------------------------------|
| Edit: C125 - BCBS WITH HRA 90%    | 📕 Return to list             |
| Program Configurations : 9/1/2015 | Return to Configuration Menu |
|                                   |                              |